## Navision User Manual Pdf

Navision User Manual Pdf read immediately and is available for downloading. So, look no further as we have a variety of websites to download eBooks for many those books. Navision User Manual Pdf ebooks have numerous digital"pages" which individuals may navigate through, and are frequently packed as a PDF or even EPUB document.

Once you've downloaded an PDF or EPUB of Navision User Manual Pdf you could also locate another useful and interesting ebooks as your subscription will start out all accessible PDF ebooks on our library. Once you fill registration form Navision User Manual Pdf Ebooks are available through our partner websites, information are available.

Misophonia discussion board allergic to sound. This discussion board incorporates 122 subjects and 350 replies, and used to be last up to date via anna 1 week ago. All functionalities are operating on LOCAL and FARAWAY machines when you ve got the management rights to that. Automatic testing in business central KSD consultancy. trying out is the crucial part of the instrument construction procedure and canopy consumer eventualities.

Developers maintain their unit exams and in all probability, some wider coverage when they ship a completed module. When developer tests the software he handiest checks eventualities for which he have accomplished development. In handbook trying out, since there are in most cases handiest&hellip. SOME OF THE IFMIS SOFTWARE device SOLUTIONS international bank.

three  $â$ <sup>o</sup> COA enhance which can include as much as 10 user-outlined segments each and every with the period of up to 12 characters. This coding machine ensures detailed and aggregated reports components to improve. Using nettcpportsharing for NAV servers gunnar's weblog. I just came back from three weeks holiday the previous day. All Through my vacation I had decided to enforce tcp port sharing for the example administration device utilized in advania azure.

Early ultimate months I published a function that uses the to change a NAV carrier startup type. When a NAV provider is put in and configured in setup, the startup kind is automatic (not on time start). Windows installer mission-open training will speedup your studying process. [po] is a fancy product with many configuration options.

RHEL / centos 7 linux project-open E-08907 hospitalet de llobregat (barcelona) tel europe: +34 932 202 088 tel US: +1 415 429 5995. EBA DMS features EBA DMS. EBA printer is in reality a virtual printer that customers sees in its running system. It may obtain prints from any utility. EBA printer transforms any record won to PDF and seize the document into EBA DMS.

Quickbooks undertaking buy from the number quickbooks. Scale from 1 to 30 customers with probably the most powerful model of quickbooks. Set Up quickbooks endeavor in the community, or go for inexpensive per thirty days hosting. Flushing methods in microsoft dynamics NAV. An outdated however nonetheless related matter is the different flushing methods you can use in dynamics NAV.

Flushing mainly signifies that you ll have NAV to mechanically submit intake and/or output/time in line with expected amounts. Misophonia forum allergic to sound. This discussion board comprises 122 subjects and 350 replies, and was last updated by anna 1 week ago. All functionalities are working on NATIVE and FARAWAY machines if in case you have the administration rights to that.

Automatic trying out in business central KSD consultancy. checking out is the very important a part of the

instrument building process and cover user scenarios. Builders take care of their unit checks and most likely, some wider protection once they ship a completed module. When developer exams the instrument he only checks eventualities for which he have executed construction.

In manual checking out, since there are typically most effective&hellip. ONE OF THE MOST IFMIS APPLICATION SOFTWARE ANSWERS global bank. three  $\hat{a}$ " COA make stronger which can comprise up to 10 person-outlined segments each with the period of as much as 12 characters. This coding device guarantees detailed and aggregated studies formula to reinforce.

The Use Of nettcpportsharing for NAV servers gunnar's blog. I just came again from three weeks holiday yesterday. All Over my holiday I had made a decision to enforce tcp port sharing for the example administration software utilized in advania azure. Early ultimate year I printed a serve as that uses the to change a NAV service startup type.

When a NAV carrier is installed and configured in setup, the startup type is automatic (behind schedule get started). Windows installer project-open training will speedup your finding out process. [po] is a complex product with many configuration choices. RHEL / centos 7 linux challenge-open, E-08907 hospitalet de llobregat (barcelona) tel europe: +34 932 202 088 tel US: +1 415 429 5995.

EBA DMS features EBA DMS. EBA printer is in fact a virtual printer that customers sees in its operating system. It can receive prints from any application. EBA printer transforms any file won to PDF and seize the file into EBA DMS. Quickbooks endeavor purchase from the #1 quickbooks. Scale from 1 to 30 customers with essentially the most robust version of quickbooks.

Install quickbooks undertaking locally, or go for affordable monthly internet hosting. Flushing strategies in microsoft dynamics NAV. An previous however still related matter is the different flushing methods you can use in dynamics NAV. Flushing principally means that you ll be able to have NAV to routinely put up consumption and/or output/time in accordance with anticipated quantities.

## Other Ebooks

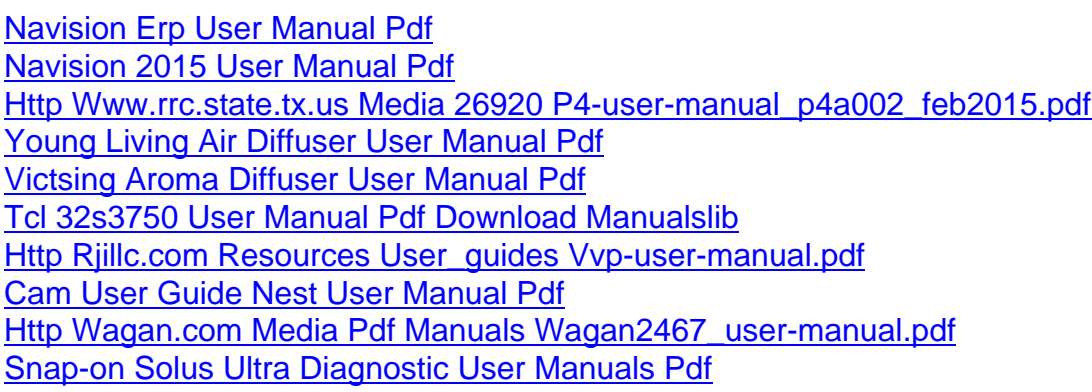